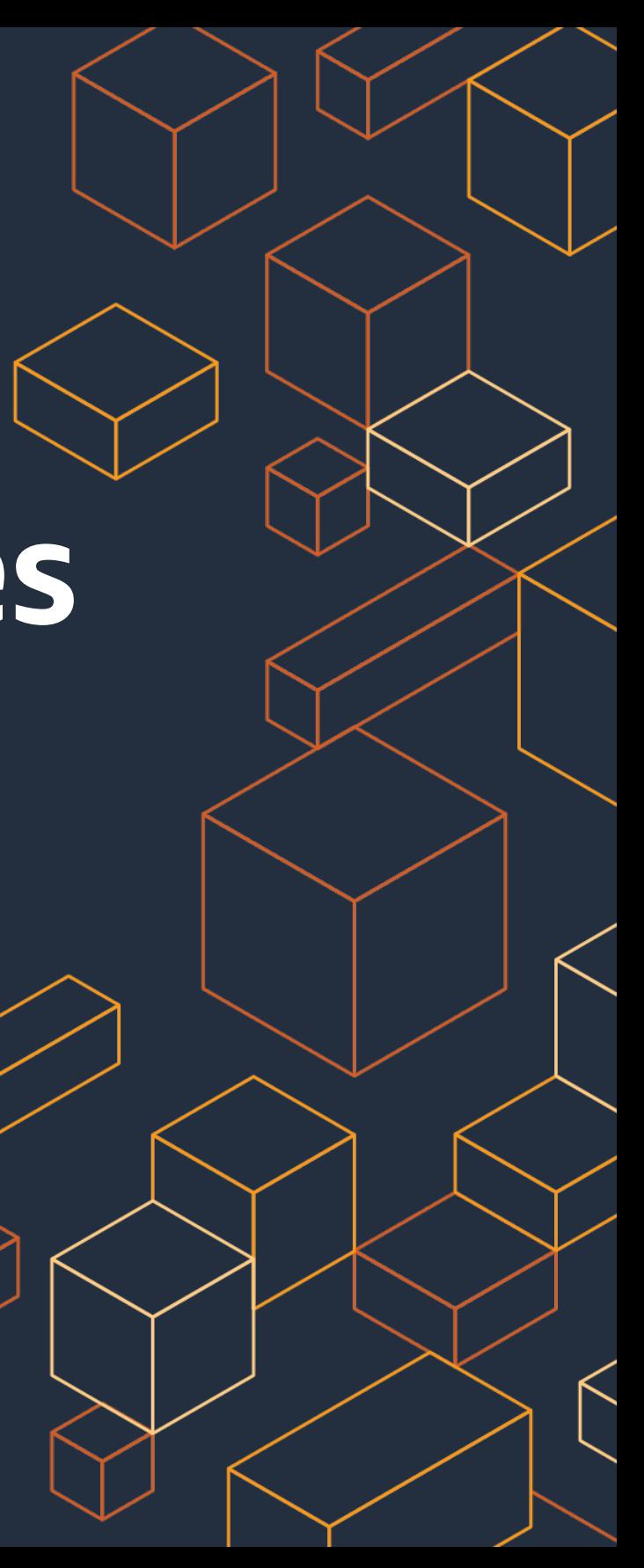

Jesse Butler, Sr. Developer Advocate AWS Container Services

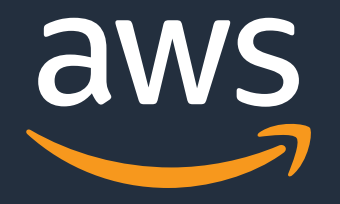

# **Customizing Managed Nodes in Amazon EKS**

Launch Templates and Custom AMIs for Managed Node Groups

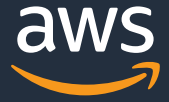

### **Agenda**

- Amazon EKS Managed Node Groups
- Launch Templates for Managed Node Groups
- Custom AMIs for Managed Node Groups

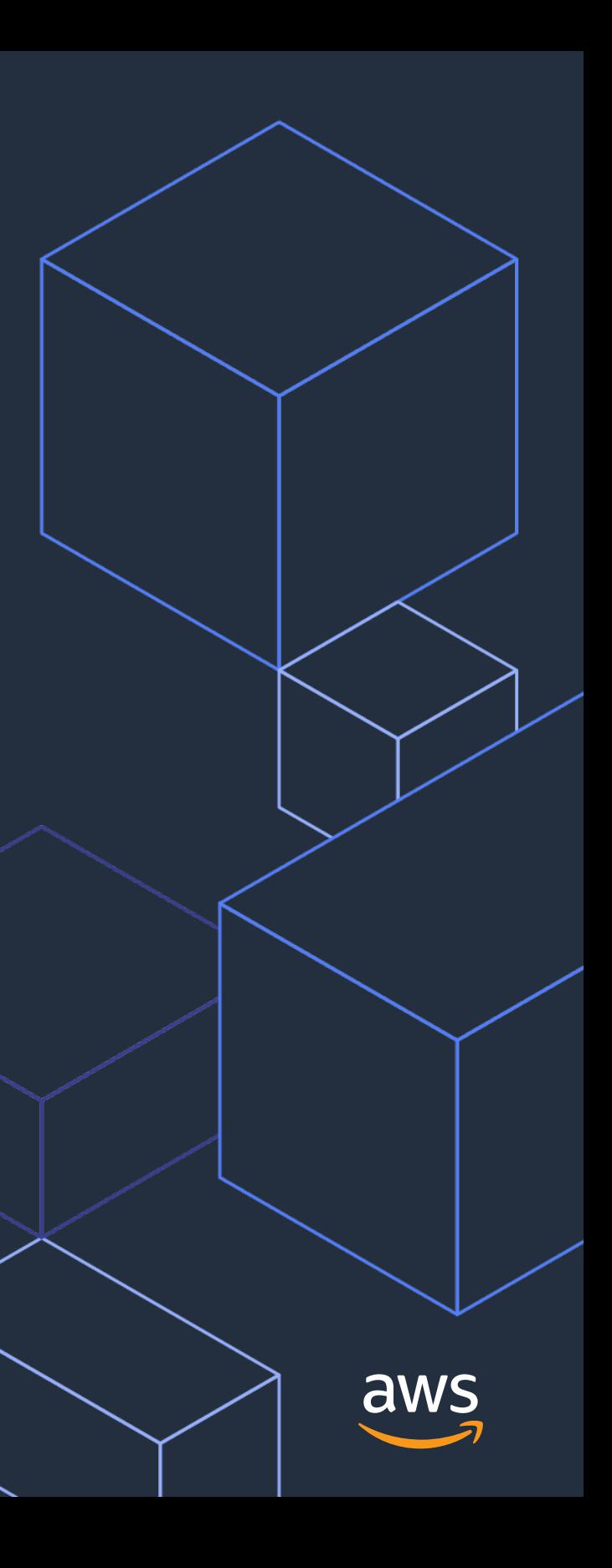

# **Amazon EKS Managed Node Groups**

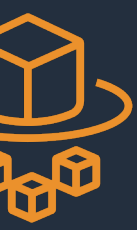

### **EKS Data Plane**

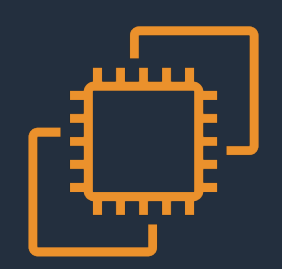

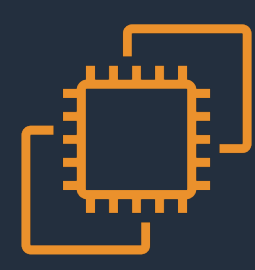

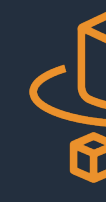

### **Bring Your Own EC2 Nodes**

*Bring your own Autoscaling Groups running your own custom AMI. You are responsible for patching and the underlying OS.*

### **Managed Node Groups**

*Provisioned by EKS in your VPC. They run the latest EKS optimized AMI. Handles automatic draining and rolling out new AMIs.*

### **AWS Fargate**

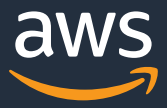

*Containers running with no infrastructure in your account. They are right sized for your workload. Patching is fully managed.*

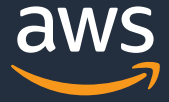

### **Some Restrictions May Apply**

Managed Node Groups use opinionated configuration for best out-of-the-box outcomes

Nodes are provisioned with an Amazon Linux-based AMI optimized for EKS use

Not well-aligned with some needs

- Additional software installation and configuration
- Enhanced security and compliance requirements
- Custom AMIs

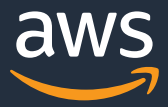

### **Introducing Managed Node Customization**

Launch Templates

• Declarative instance configuration and customization for managed nodes

Custom AMIs

• For deeper customization needs, or when a custom AMI is required

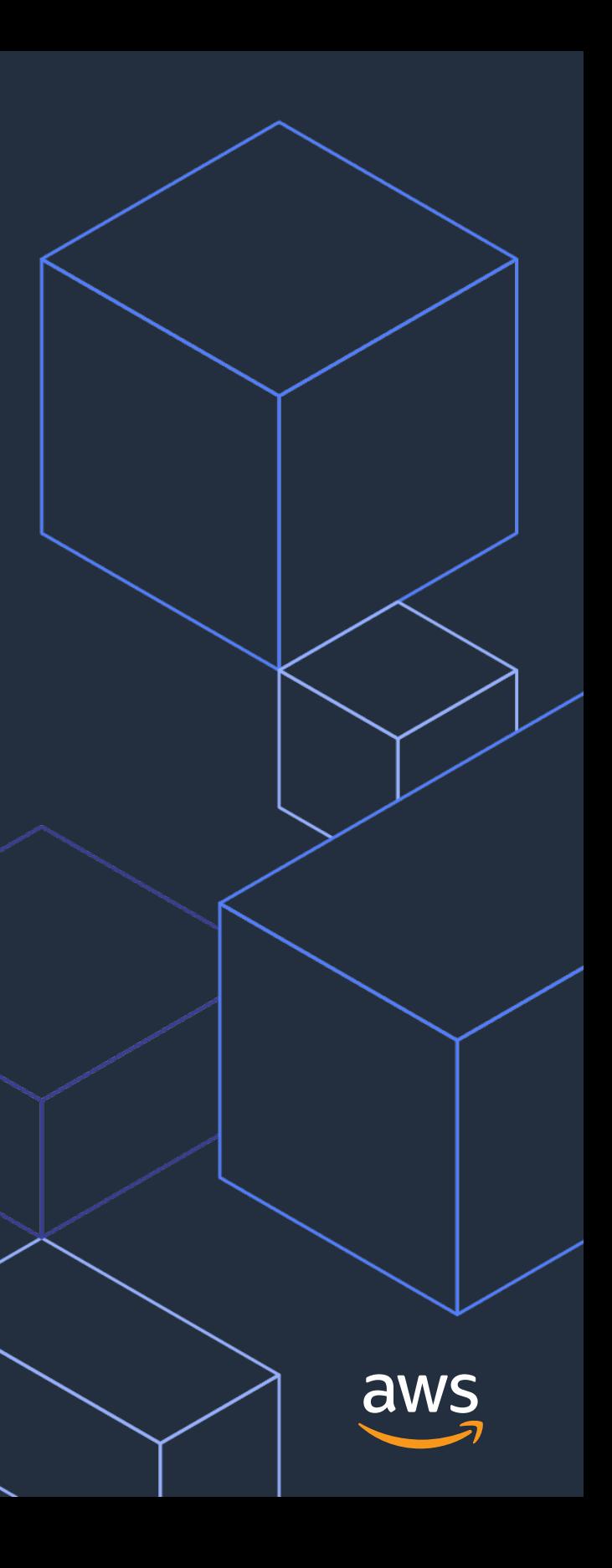

# **Launch Templates for Managed Node Groups**

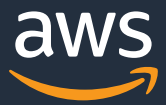

### **Managed Node Group Use Cases**

• Instance type, tags, disk configuration, etc

Declarative configuration for EKS nodes

Light customization of node configuration

- Runtime configuration changes
- Additional software installation

"LaunchTemplateData": { "EbsOptimized": false, "InstanceType": "t3.small", "KeyName": "bastion", "UserData": "TUlNRS1WZXJzaW9u0iAxLjAKQ2 9udGVudC1UeXBlOiBtdWx0aXBhcnQvbWl4ZW07IGJvdW5kY XJ5PSIvLyIKCi0tLy8K029udGVudC1UeXBl0iB0ZXh0L3gt c2hlbGxzY3JpcHQ7IGNoYXJzZXQ9InVzLWFzY2lpIgojIS9 iaW4vYmFzaAoKeXVtIGluc3RhbGwgLXkgYW1hem9uLXNzbS 1hZ2VudApzeXN0ZW1jdGwgZW5hYmxlIGFtYXpvbi1zc20tY WdlbnQgJiYgc3lzdGVtY3RsIHN0YXJ0IGFtYXpvbi1zc20t YWdlbnQKLS0vLy0tCg==", "SecurityGroupIds": [ "sg-0e9b58499f42bcd4b", "sg-0275026e71e1e7c9c"

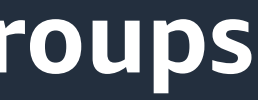

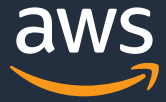

### **Using Launch Templates with Managed Node Groups**

Create a Launch Template

Specify the template when creating a Managed Node Group (API, CLI, Console, eksctl)

Update also supports Launch Templates, cycling the nodes gracefully to the new configuration

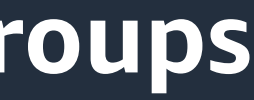

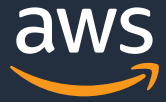

### **Using Launch Templates with Managed Node Groups**

Specified in the Launch Template configuration

- Instance type
- Disk size
- Remote access configuration
	- EC2 ssh key
	- Security groups

### Specified in the Node Group API configuration

- Instance role
- Network subnets

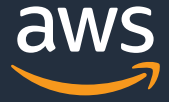

### **Updating Managed Node Groups**

Managed Node Groups can be updated with a new version of a Launch Template

Nodes are cycled gracefully, landing at the new specified configuration

Note, existing node groups cannot be migrated to using a Launch Template

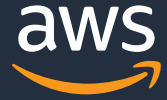

### **Support for Launch Templates in eksctl**

Specify a Launch Template version for cluster and node group operations

If no Launch Template is specified, one is created automatically and used

apiVersion: eksctl.io/v1alpha5 kind: ClusterConfig

metadata: name: luna region: us-west-2 version: '1.17'

managedNodeGroups: - name: luna-mng-custom-lt desiredCapacity: 2 labels: {role: worker} launchTemplate: id: lt-00be677d795136d27 version: 1

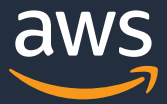

### **Launch Template User Data**

Launch Templates may contain User Data specification

Instance configuration via shell scripts or cloud-init directives

- Add users and groups
- Install software packages
- Modify configuration
- Enable or disable services

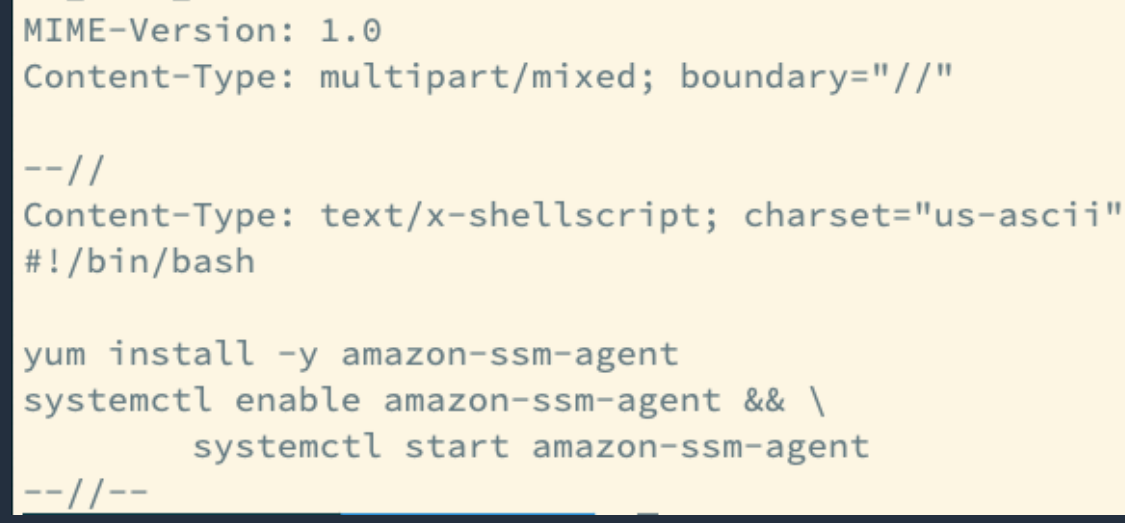

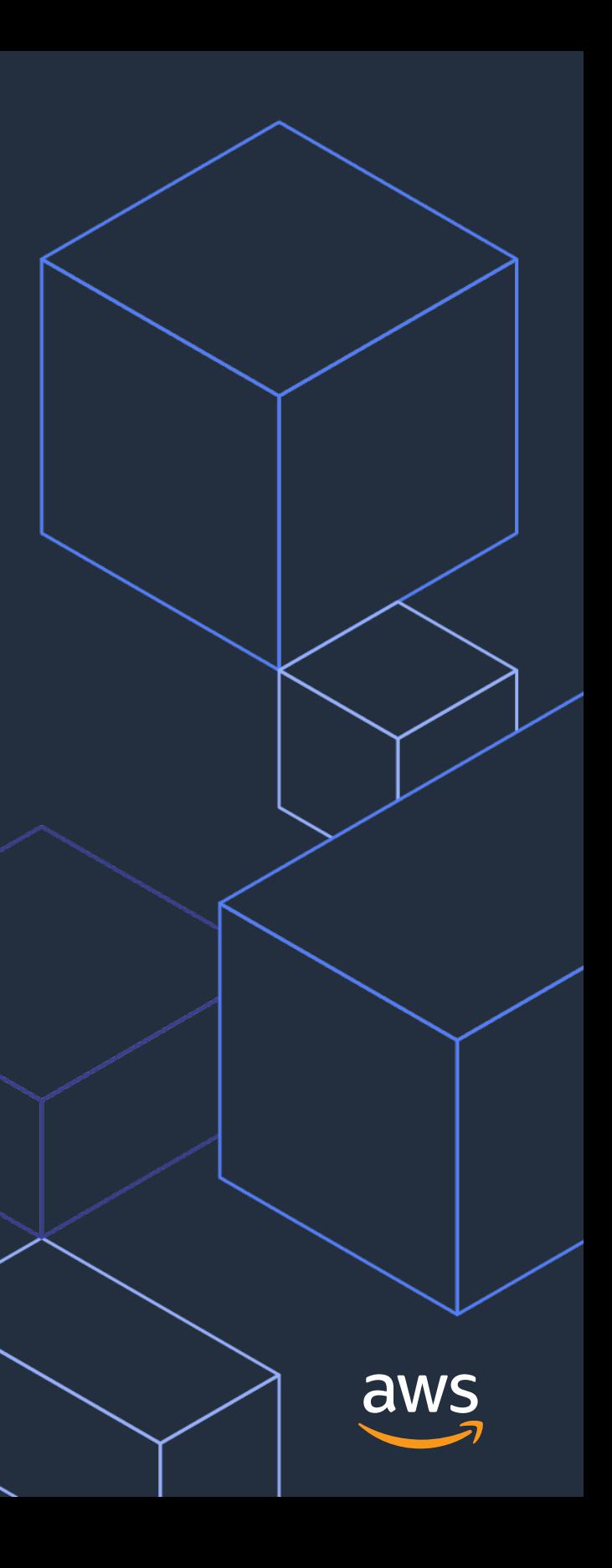

# **Custom AMIs for Managed Node Groups**

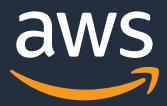

### **Custom AMIs for Managed Node Groups**

EKS Managed Nodes are by default provisioned with EKS-optimized AMIs

Custom AMIs for any number of reasons

- Security or hardening compliance
- Org-standard distros

Any AMI that can serve as an EKS node is supported

Note, existing Managed Node Groups cannot migrate to Custom AMIs

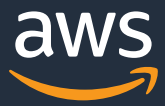

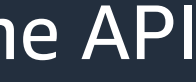

### **Using Custom AMIs with Managed Node Groups**

### Specified in Launch Template configuration

- Image ID
- User Data

Note, when using a Custom AMI, some fields cannot be set in the API

- AMI Type
- Release version, version

### Custom AMI Resources

- https://github.com/awslabs/amazon-eks-ami
- https://github.com/aws-samples/amazon-eks-custom-amis

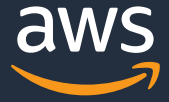

### **Using Custom AMIs with Managed Node Groups**

Note, when using a Custom AMI, user data is not merged with EKS node bootstrap

You must specify this as part of your User Data scripts

For nodes on private networks, ensure you include the EKS endpoint and API cert

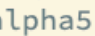

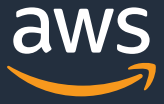

### **Custom AMIs and eksctl**

Launch Templates with Custom AMIs can be specified by ID and version

When no Launch Template is specified

- Set the ami configuration element
- Use overrideBootstrapCommand

apiVersion: eksctl.io/v1alpha5 kind: ClusterConfig

metadata: name: ginny region: us-west-2 version: '1.17' managedNodeGroups: name: ginny-mng-custom-ami instanceType: t3.small desiredCapacity: 2 labels: {role: worker} ami: ami-0030109261aa0205b ssh: publicKeyName: bastion preBootstrapCommands: - kubelet --version > /etc/eks/test-preBootstrapCom overrideBootstrapCommand: #!/bin/bash  $set -ex$ 

mands

/etc/eks/bootstrap.sh ginny --kubelet-extra-args

'--node-labels=alpha.eksctl.io/cluster-name=ginny,alp ha.eksctl.io/nodegroup-name=ginny-mng-custom-ami,eks. amazonaws.com/nodegroup=ginny-mng-custom-ami,eks.amaz onaws.com/nodegroup-image=ami-0030109261aa0205b'

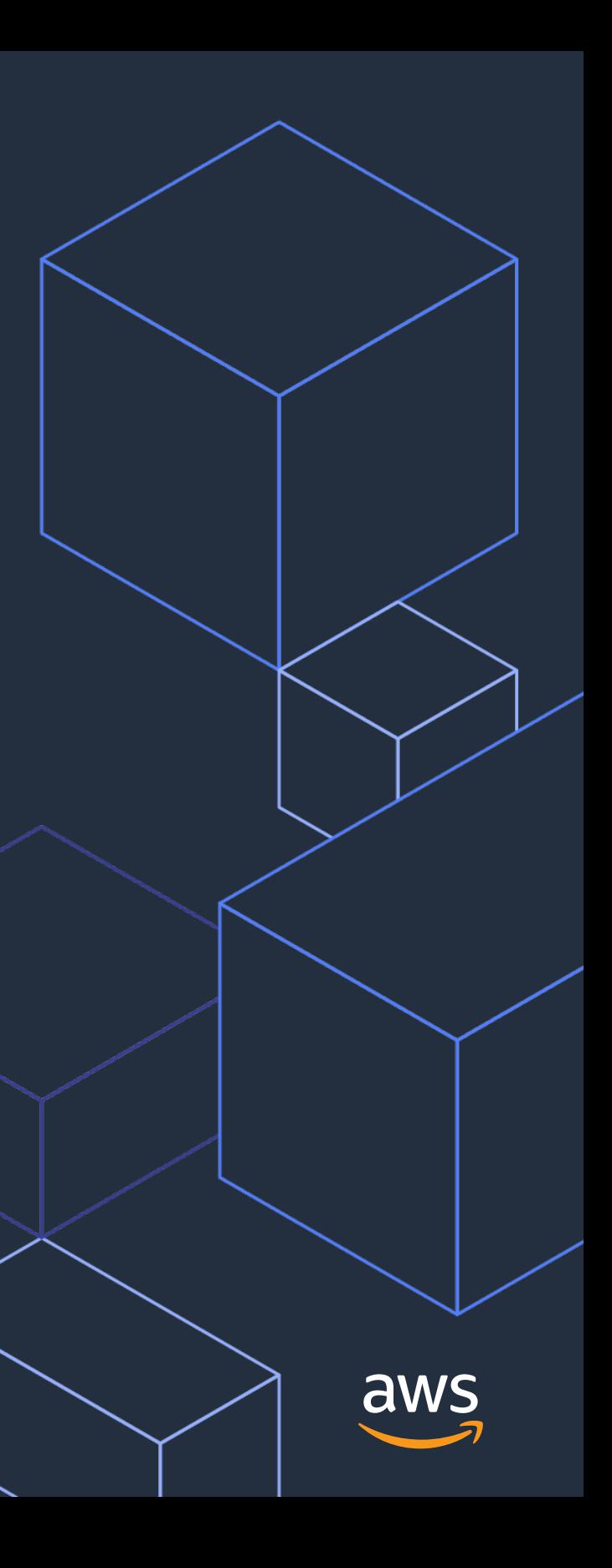

## **Summary**

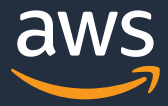

### **Customizing Managed Node Groups in EKS**

EKS Managed Node Groups provide provisioning and lifecycle management automation for your EKS nodes

Managed Node Groups can now be customized with support for EC2 Launch Templates, providing declarative configuration for nodes

Custom AMIs can now be used to create Managed Node Groups, and can be updated to new versions of, or even to different Custom AMIs

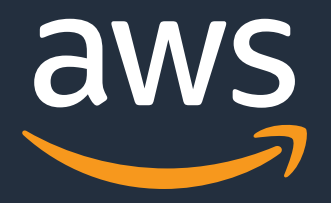

### [butlerjl@amazon.com](https://github.com/aws/containers-roadmap) @jlb13

### https://github.com/aws/containers-roadm

© 2020, Amazon Web Services, Inc. or its Affiliates. All rights reserved.